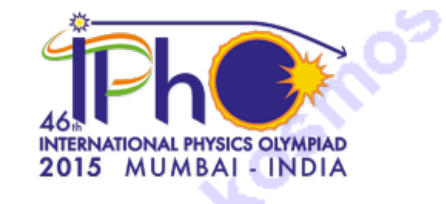

**FOSTMOS.UO2.05** 

## **Πειραματική Εξέταση**

07 Ιουλίου 2015

## **Γενικές Οδηγίες**

Η πειραματική εξέταση διαρκεί 5 ώρες και βαθμολογείται με άριστα το 20.

**TO XIDSMPOS. LOB. IS** 

- Δεν πρέπει να ανοίξετε το φάκελο των εκφωνήσεων ούτε να ασχοληθείτε με τον πειραματικό εξοπλισμό πριν ακουστεί το ηχητικό σήμα έναρξης της εξέτασης.
- Για τις απαντήσεις σας θα σας δοθούν ειδικά Απαντητικά Φύλλα (ΑΦ) της IPhO. Καταγράψτε τις παρατηρήσεις σας στα κατάλληλα πλαίσια/πίνακες του αντίστοιχου ΑΦ. Όλα τα γραφήματα θα σχεδιαστούν αποκλειστικά σε Φύλλα Μιλιμετρέ (ΦΜ) της IPhO που θα σας δοθεί. Επίσης θα σας δοθούν λευκές σελίδες (με την επισήμανση **B - blank**). Αν σημειώσετε κάτι σε αυτά τα φύλλα που δεν επιθυμείτε να βαθμολογηθεί, φροντίστε να το διαγράψετε με ένα Χ.
- Συμπληρώστε όλα τα πεδία στην κεφαλίδα κάθε σελίδας (Κωδικός υποψηφίου, Αριθμός Σελίδας κ.λπ.).
- Δεν επιτρέπεται να εγκαταλείψετε τη θέση εργασίας σας χωρίς άδεια. Αν χρειάζεστε οποιαδήποτε βοήθεια (χαλασμένος υπολογιστής τσέπης, φυσική ανάγκη, κ.λπ.), παρακαλείστε να τραβήξετε την προσοχή του επιτηρητή σηκώνοντας την κατάλληλη κάρτα (κόκκινη για βοήθεια, πράσινη για φυσική ανάγκη).
- Ηχητικές σημάνσεις καθορίζουν την έναρξη και τη λήξη της εξέτασης. Επιπρόσθετα θα ακούγεται μια ηχητική σήμανση ανά ώρα, υποδεικνύοντας το χρόνο που έχει παρέλθει. Δεκαπέντε λεπτά πριν τη λήξη της εξέτασης θα ακουστεί ειδικό ηχητικό σήμα.
- Όταν σημάνει η λήξη της εξέτασης πρέπει να αμέσως σταματήσετε να γράφετε. Τακτοποιήστε και αριθμήστε τα ΑΦ και τα ΦΜ. Τοποθετήστε τα στο φάκελο που θα σας δοθεί τον οποίο θα αφήσετε στο τραπέζι σας. Δεν επιτρέπεται να πάρετε μαζί σας σελίδες της εξέτασης κατά την αποχώρησή σας.
- Περιμένετε στο τραπέζι σας μέχρι την παραλαβή του φακέλου σας. Όταν μαζευτούν όλοι οι φάκελοι, ο οδηγός σας θα σας καθοδηγήσει για την αποχώρησή σας.